# Beobachtung:

• In gängigen Prozessoren kann man Werte von jedem Register in jedes andere schieben  $\implies$ 

Die Kosten zwischen Registern differieren nur um eine Konstante :-)

• Komplexe rechte Seiten lassen sich i.a. mittels elementarerer Instruktionen simulieren

Die Kosten zwischen Teilausdrücken und Registern differieren nur um eine Konstante :-))

• Die Kostenberechnung ist additiv Wir können statt mit absoluten Kosten-Angaben auch mit Kosten-Differenzen rechnen !!!

Von diesen gibt es nur endlich viele :-)

... im Beispiel:

$$
\delta_c = \{A \mapsto 1, D \mapsto 0\} = \bar{q}_0
$$

$$
= \delta_D
$$

$$
\delta_A = \{A \mapsto 0, D \mapsto 1\} = \bar{q}_1
$$

$$
\delta_{+}(\bar{q}_{1}, \bar{q}_{0}) = \{A \mapsto 2, D \mapsto 1, A + A \mapsto 0\} = \bar{q}_{2}
$$
  
\n
$$
\delta_{+}(\bar{q}_{0}, \bar{q}_{0}) = \{A \mapsto 1, D \mapsto 0, A + A \mapsto 1\} = \bar{q}_{3}
$$
  
\n
$$
\delta_{+}(\bar{q}_{1}, \bar{q}_{1}) = \{A \mapsto 4, D \mapsto 3, A + A \mapsto 0\} = \bar{q}_{4}
$$

 $\bullet$  .  $\bullet$  .  $\bullet$ 

$$
\delta_M(\bar{q}_2) = \{A \mapsto 1, D \mapsto 0\} = \bar{q}_0
$$
  
=  $\delta_M(\bar{q}_i)$  ,  $i = 0, ..., 4$ 

... das liefert die folgende Berechnung:

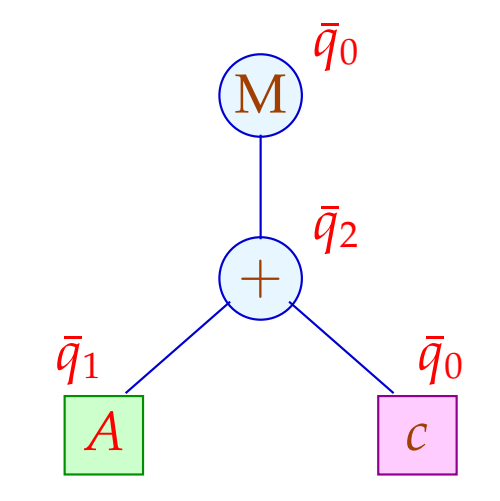

Für jede Konstanten-Klasse *c* und jedes Register *R* in <sup>δ</sup>*<sup>c</sup>* tabellieren wir die zu wählende billigste Berechnung:

$$
c: \{A \mapsto 5, 3, D \mapsto 3\}
$$

Analog tabellieren wir für jeden Operator *a*, jedes  $\tau \in \overline{Q}^k$ und jedes *R* in  $\delta_a(\tau)$ :

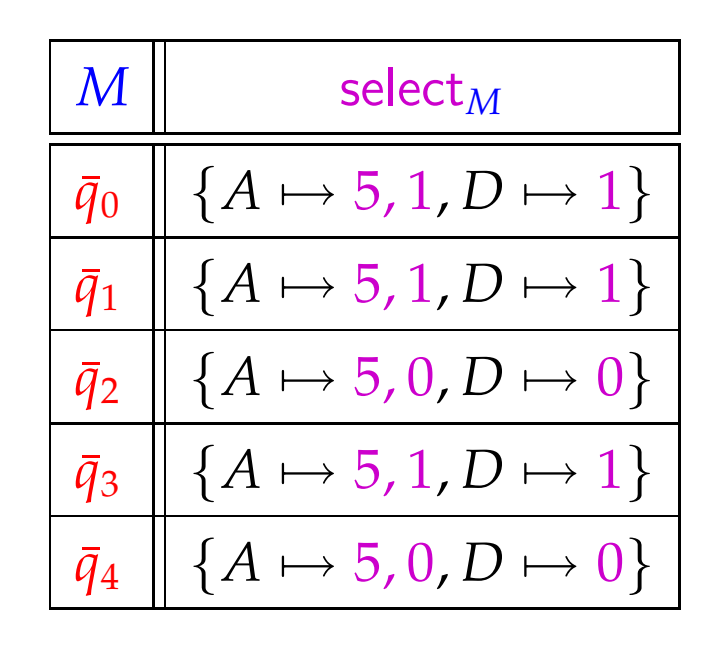

Für "+" ist die Tabelle besonders einfach:

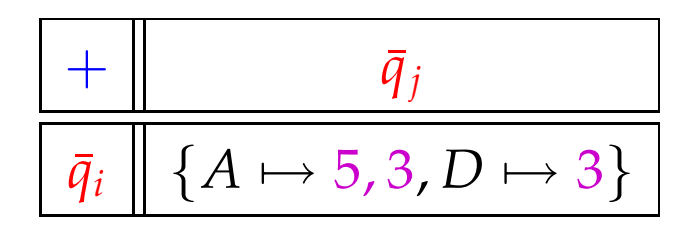

### Problem:

- Für reale Instruktionssätze benötigt man leicht um die 1000 Zustände.
- Die Tabellen für mehrstellige Operatoren werden riesig :-(
- Wir benötigen Verfahren der Tabellen-Komprimierung ...

Tabellen-Kompression:

Die Tabelle für "+" sieht im Beispiel so aus:

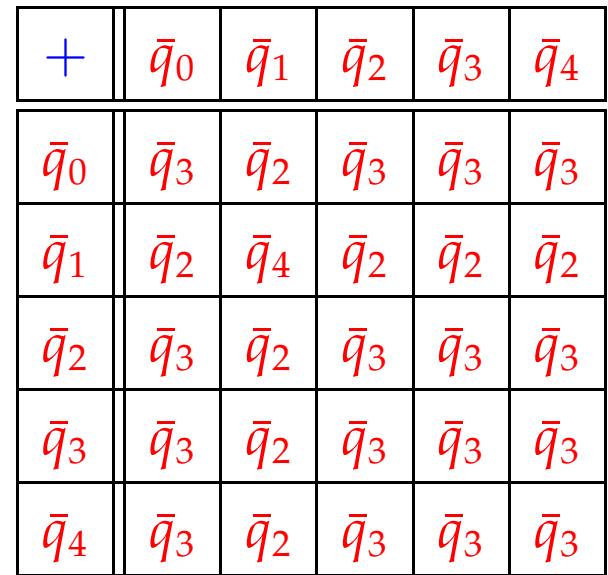

Die meisten Zeilen / Spalten sind offenbar ganz ähnlich ;-)

# Idee 1: Äquivalenzklassen

Wir setzen  $q \equiv_a q'$ , genau dann wenn

$$
\forall p: \delta_a(q, p) = \delta_a(q', p) \qquad \wedge \qquad \delta_a(p, q) = \delta_a(p, q')
$$
  
 
$$
\wedge \quad \text{select}_a(q, p) = \text{select}_a(q', p) \qquad \wedge \quad \text{select}_a(p, q) = \text{select}_a(p, q')
$$

### Im Beispiel:

$$
Q_1 = \{\bar{q}_0, \bar{q}_2, \bar{q}_3, \bar{q}_4\}
$$
  

$$
Q_2 = \{\bar{q}_1\}
$$

mit:

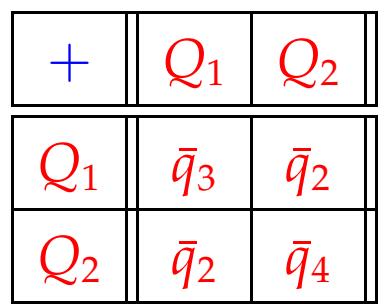

### Idee 2: Zeilenverschiebung

Sind viele Einträge gleich (im Beispiel etwa default =  $\bar{q}_3$ ), genügt es, die übrigen Einträge zu speichern ;-)

Im Beispiel:

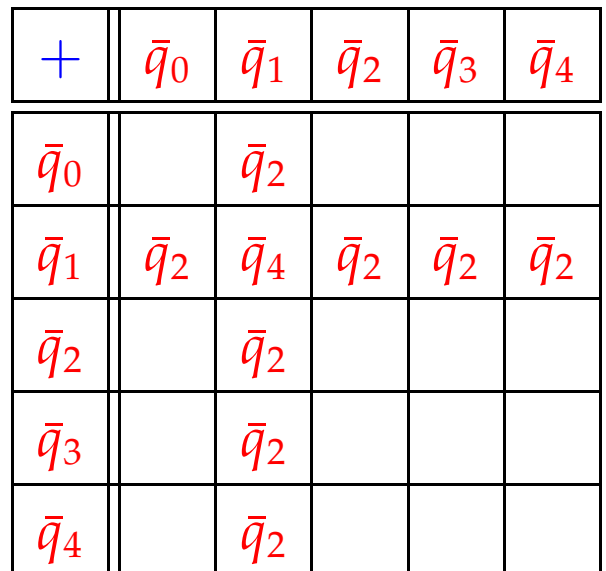

Dann legen wir:

- (1) gleiche Zeilen übereinander;
- (2) verschiedene (Klassen von) Zeilen auf Lücke verschoben übereinander:

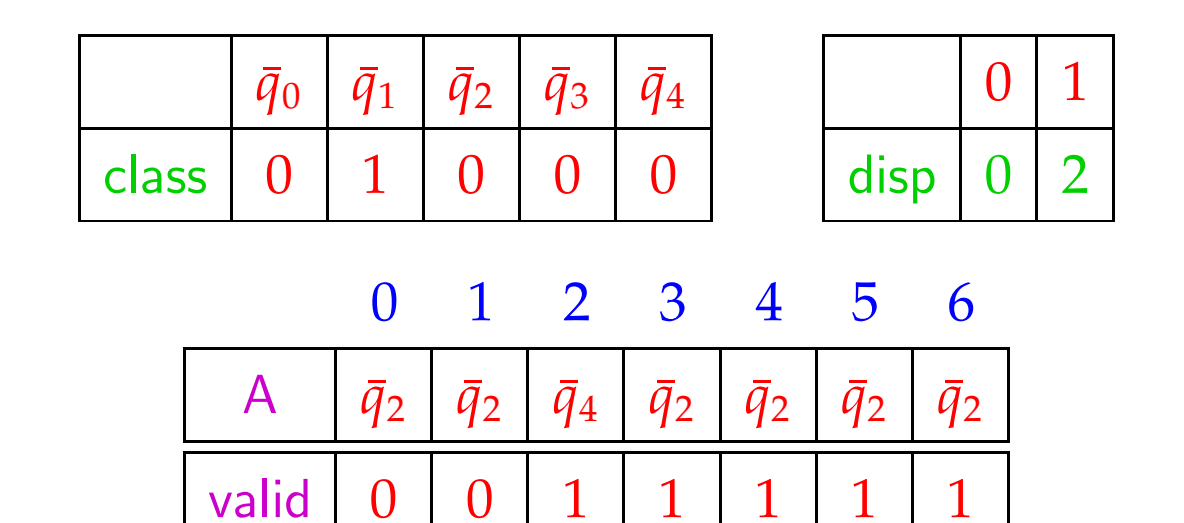

Für jeden Eintrag im ein-dimensionalen Feld A vermerken wir in valid , zu welcher Zeile der Eintrag gehört ...

Ein Feld-Zugriff  $\delta_+(\bar{q}_i,\bar{q}_j)$  wird dann so realisiert:

$$
\delta_{+}(\bar{q}_{i}, \bar{q}_{j}) = \text{let } c = \text{class}[\bar{q}_{i}];
$$
\n
$$
d = \text{disp}[c];
$$
\n
$$
\text{in if } (\text{valid}[d+j] \equiv c)
$$
\n
$$
\text{then } A[d+j]
$$
\n
$$
\text{else default}
$$

end

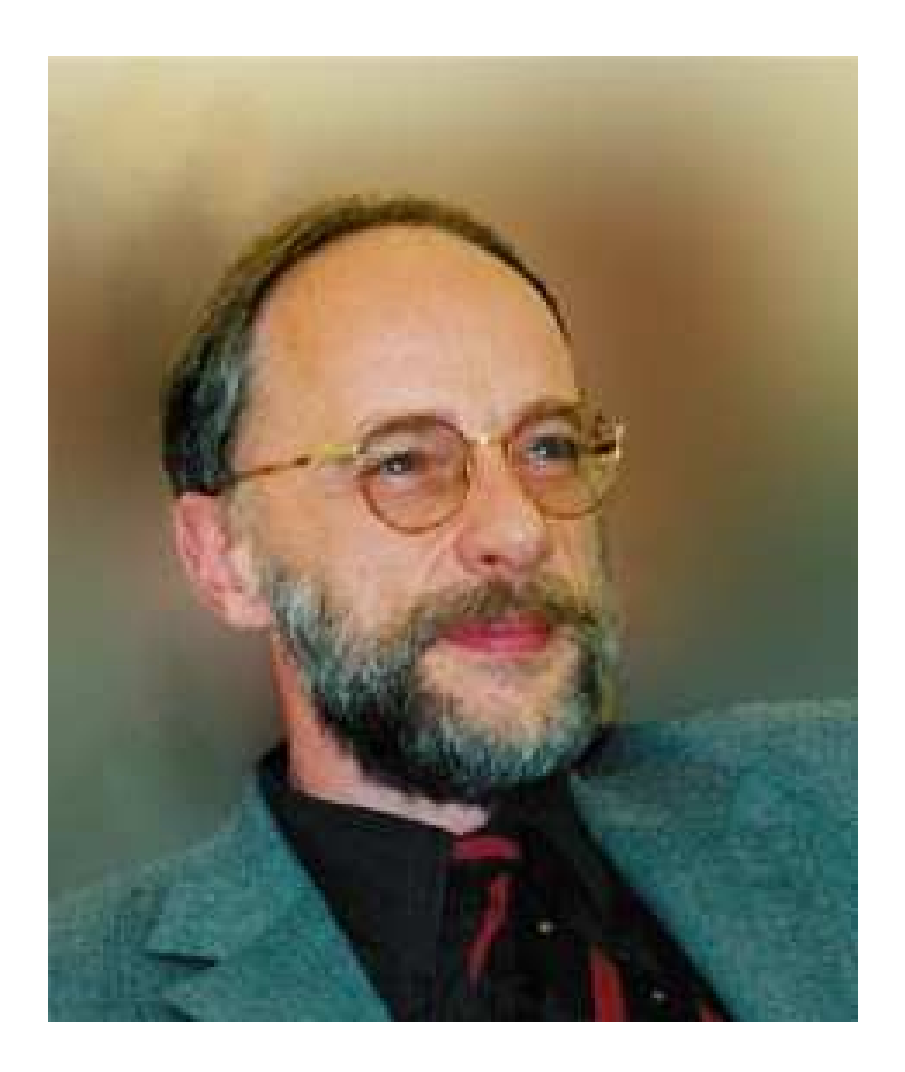

#### Reinhard Wilhelm, Saarbrücken

### Diskussion:

- Die Tabellen werden i.a. erheblich kleiner.
- Dafür werden Tabellenzugriffe etwas teurer.
- Das Verfahren versagt in einigen (theoretischen) Fällen.
- Dann bleibt immer noch das dynamische Verfahren ...

möglicherweise mit Caching der einmal berechneten Werte, um unnötige Mehrfachberechnungen zu vermeiden :-)

### **3.3 Instruction Level Parallelität**

Moderne Prozessoren führen nicht eine Instruktion nach der anderen aus.

Wir betrachten hier zwei Ansätze:

- (1) VLIW (Very Large Instruction Words)
- (2) Pipelining

### VLIW:

Eine Instruktion führt simultan bis zu *k* (etwa 4:-) elementare Instruktionen aus.

Pipelining:

Instruktionsausführungen können zeitlich überlappen.

Beispiel:

$$
w = (R_1 = R_2 + R_3 | D = D_1 * D_2 | R_3 = M[R_4])
$$

## Achtung:

- Instruktionen belegen Hardware-Einrichtungen.
- Instruktionen greifen auf die gleichen Register zu Hazards
- Ergebnisse einer Insgtruktion liegen erst nach einiger Zeit vor.
- Während dieser Zeit wechselt i.a. die benutzte Hardware:

$$
Fetch \longrightarrow Decode \longrightarrow Excute \longrightarrow Write
$$

• Während Execute bzw. Write werden evt. unterschiedliche interne Register/Busse/Alus benutzt.

## Wir schließen:

Aufteilung der Instruktionsfolge in Wörter und ihre Aufeinanderfolge ist Restriktionen unterworfen ...

Im folgenden ignorieren wir die Phasen Fetch und Decode :-)

# Beispiele für Restriktionen:

- (1) maximal ein Load/Store pro Wort;
- (2) maximal ein Jump;
- (3) maximal ein Write in das selbe Register.

### Timing:

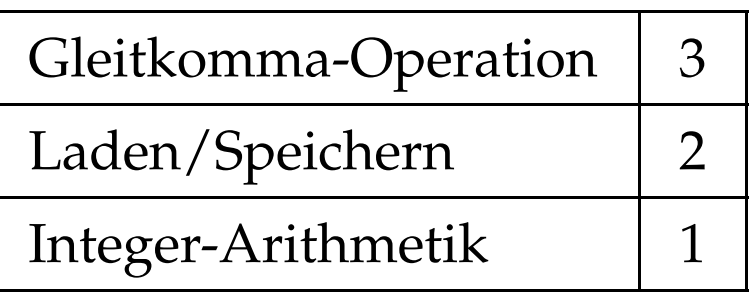

Timing-Diagramm:

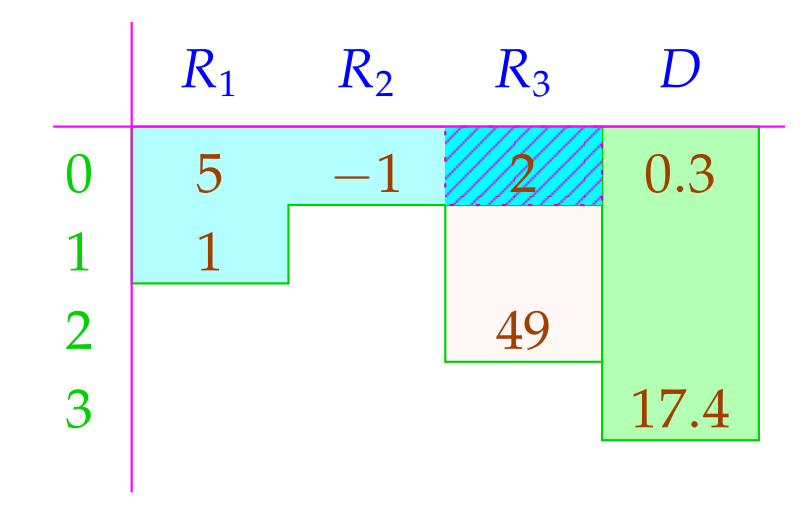

*R*<sub>3</sub> wird überschrieben, nachdem die Addition 2 abgeholte :-)

Wird auf ein Register mehrfach zugegriffen (hier: *R*<sub>3</sub>), wird eine Strategie zur Konfliktlösung benötigt ...

## Konflikte:

**Read-Read:** Ein Register wird mehrfach ausgelesen.

 $\implies$  i.a. unproblematisch :-)

**Read-Write:** Ein Register wird in einer Instruktion sowohl gelesen wie geschrieben.

**Lösungsmöglichkeiten:**

- ... verbieten!
- Lesen wird verzögert (stalls), bis Schreiben beendet ist!
- Lesen zeitlich vor dem Schreiben liefert den alten Wert! Gleichzeitiges Lesen wird verzögert/verboten/bevorzugt.

**Write-Write:** Ein Register wird mehrfach beschrieben.  $\implies$  i.a. unproblematisch :-) **Lösungsmöglichkeiten:**

- ... verbieten!
- ...

# In unseren Beispielen ...

- erlauben wir gleichzeitiges Lesen;
- verbieten wir gleichzeitiges Schreiben bzw. Schreiben und Lesen;
- fügen wir keine Stalls ein.

Wir betrachten erst mal nur Basis-Blöcke, d.h. Folgen von Zuweisungen ...

### Idee: Datenabhängigkeitsgraph

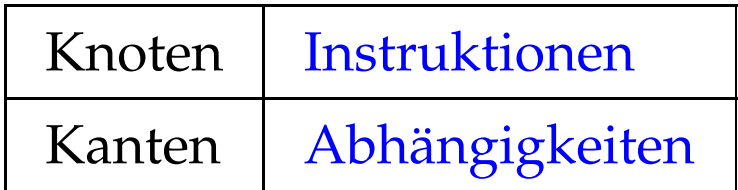

Beispiel:

(1)  $x = x + 1;$ (2)  $y = M[A];$  $(3)$   $t = z;$ (4)  $z = M[A + x];$ (5)  $t = y + z;$ 

## Mögliche Abhängigkeiten:

Definition  $\rightarrow$  Use // Reaching Definitions Use  $\rightarrow$  Definition // ??? Definition  $\rightarrow$  Definition // Reaching Definitions

### Reaching Definitions: Ankommende Definitionen

Ermittle für jedes *u* , welche Variablen-Definitionen ankommen ==⇒ mithilfe Ungleichungssystem berechenbar :-)

#### Der abstrakte Bereich:

 $\mathbb{R} = 2^{Nodes}$  // Man hätte auch Kanten nehmen können :-)

#### Die Transfer-Funktionen:

$$
\begin{array}{lll}\n\left[ (\_,\,,\_,\_) \right]^{\sharp} R & = R \\
\left[ (\_,Pos(e),\_) \right]^{\sharp} R & = \left[ (\_,Neg(e),\_) \right]^{\sharp} R & = R \\
\left[ (u,x=e,\_) \right]^{\sharp} R & = (R\backslash Defs_x) \cup \{u\} & \text{wobei} \\
& \quad Defs_x \text{ die Menge der Definitionen von } x \text{ ist} \\
\left[ (u,x=M[A],\_) \right]^{\sharp} R & = (R\backslash Defs_x) \cup \{u\} \\
\left[ (\_,M[A]=x,\_) \right]^{\sharp} R & = R\n\end{array}
$$

Die Information wird offenbar vorwärts propagiert, wobei die Ordnung auf dem vollständigen Verband R "⊆" ist :-)

Vor Programm-Ausführung ist die Menge der ankommenden Definitionen  $d_0 = \{ \bullet_x \mid x \in Vars \}.$ 

... im Beispiel:

$$
x = x + 1;
$$
\n
$$
y = M[A];
$$
\n
$$
y = M[A];
$$
\n
$$
t = z;
$$
\n
$$
z = M[A + x];
$$
\n
$$
t = y + z;
$$
\n
$$
y = y + z;
$$

R 1 {•*x*, •*y*, •*z*, •*t*} 2 {1, •*y*, •*<sup>z</sup>* , •*t*} 3 {1,2, •*<sup>z</sup>* , •*t*} 4 {1,2,3, •*z*} 5 {1,2,3,4} 6 {1,2,4,5}

Seien  $U_i$ ,  $D_i$  die Mengen der an einer von  $u_i$  ausgehenden Kante benutzten bzw. definierten Variablen. Dann gilt:

> $(u_1, u_2) \in DD$  falls  $u_1 \in \mathcal{R}[u_2] \wedge D_1 \cap D_2 \neq \emptyset$  $(u_1, u_2) \in DU$  falls  $u_1 \in \mathcal{R}[u_2] \wedge D_1 \cap U_2 \neq \emptyset$

... im Beispiel:

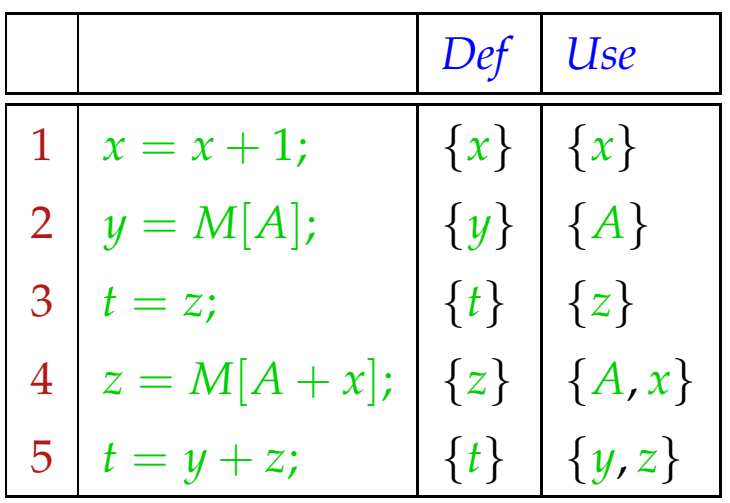

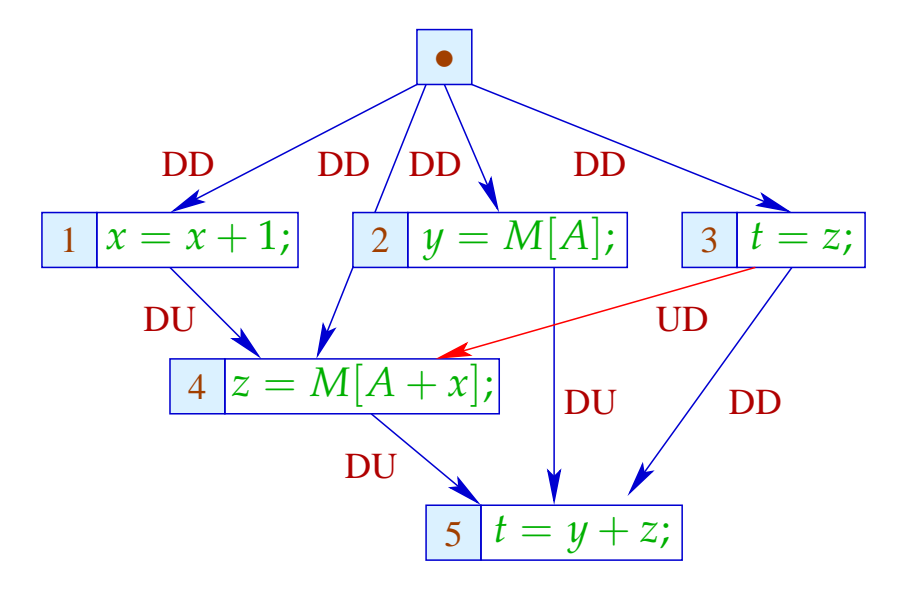